## МИНИСТЕРСТВО ОБРАЗОВАНИЯ И НАУКИ РТ

# ГОСУДАРСТВЕННОЕ БЮДЖЕТНОЕ ПРОФЕССИОНАЛЬНОЕ ОБРАЗОВАТЕЛЬНОЕ УЧРЕЖДЕНИЕ «БУГУЛЬМИНСКИЙ ПРОФЕССИОНАЛЬНО - ПЕДАГОГИЧЕСКИЙ КОЛЛЕДЖ»

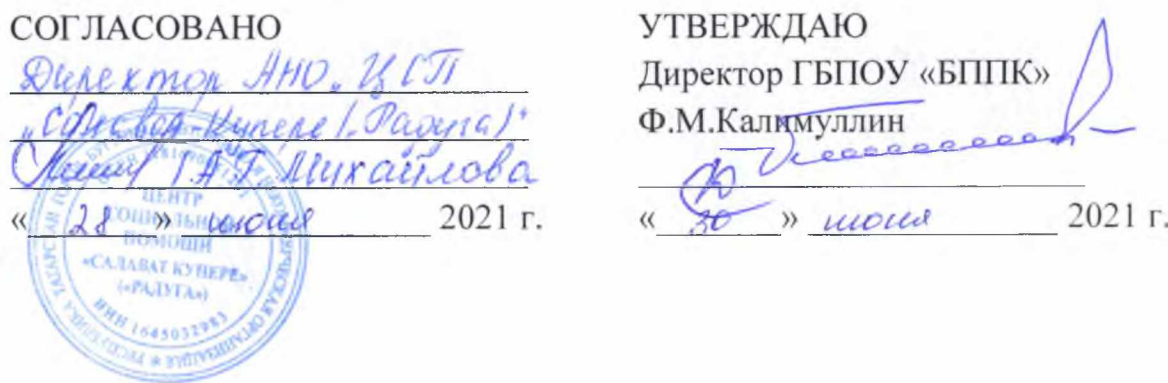

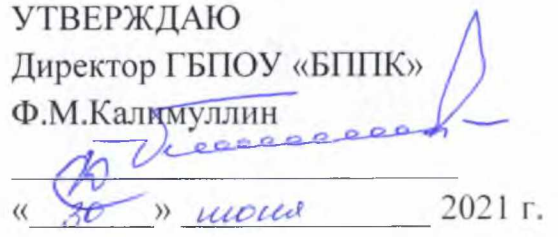

# РАБОЧАЯ ПРОГРАММА УЧЕБНОЙ ДИСЦИПЛИНЫ программы подготовки специалистов среднего звена

# ЕН.01 ИНФОРМАЦИОННЫЕ ТЕХНОЛОГИИ В ПРОФЕССИНАЛЬНОЙ ДЕЯТЕЛЬНОСТИ

*«Математический и общий естественнонаучный цикл» основной профессиональной образовательной программы по специальности 39.02.01 Социальная работа*

Бугульма, 2021

## ОДОБРЕНО

Предметной (цикловой) методической комиссией экономики, управления и права

Председатель ЦК: Т.С.Чупахина **2021 г.**

Составитель: И.П.Новицкая, преподаватель ГБПОУ «БППК» Внутренняя экспертиза: методист ГБПОУ «БППК» У С.А.Захарова *р* 

Внешняя экспертиза (содержательная):

Рабочая программа разработана на основе Федерального государственного образовательного стандарта среднего профессионального образования по специальности 39.02.01 Социальная работа, утвержденного приказом Министерства образования и науки Российской Федерации № 506 от 12 мая 2014г.

Рабочая программа разработана в соответствии с разъяснениями по формированию примерных образовательных программ учебных дисциплин начального профессионального и среднего профессионального образования на основе Федеральных государственных образовательных стандартов начального профессионального и среднего профессионального образования, утвержденными И.М.Реморенко, директором Департамента государственной политики и нормативно-правового регулирования в сфере образования Министерства образования и науки Российской Федерации от 27 августа 2009г.

Содержание программы реализуется в процессе освоения студентами основной профессиональной образовательной программы подготовки специалистов среднего звена по специальности 39.02.01 Социальная работа в соответствии с требованиями ФГОС СПО третьего поколения.

# СОДЕРЖАНИЕ

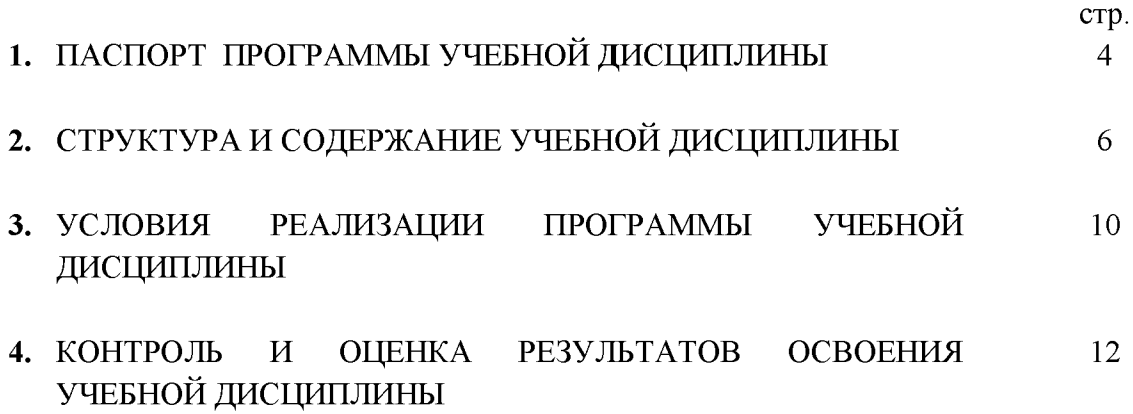

# 1. ПАСПОРТ РАБОЧЕЙ ПРОГРАММЫ УЧЕБНОЙ ЛИСЦИПЛИНЫ ЕН.01 ИНФОРМАЦИОННЫЕ ТЕХНОЛОГИИ В ПРОФЕССИОНАЛЬНОЙ ДЕЯТЕЛЬНОСТИ

### 1.1. Область применения рабочей программы

Рабочая программа учебной дисциплины является частью образовательной программы среднего профессионального образования в соответствии с ФГОС по специальности (специальностям)/профессии (профессиям) СПО 39.02.01 Социальная работа.

### 1.2. Место учебной дисциплины в структуре образовательной программы  $C<sub>II</sub>O:$

Дисциплина входит в математический и общий естественнонаучный цикл основной профессиональной образовательной программы.

#### 1.3. Цели и задачи учебной дисциплины - требования к результатам освоения учебной дисциплины:

В результате освоения учебной дисциплины обучающийся должен уметь:

- использовать технологии сбора. размещения. хранения. накопления. профессионально преобразования передачи данных ориентированных  $\overline{M}$  $\overline{B}$ информационных системах;

- использовать в профессиональной деятельности различные виды программного обеспечения, в том числе специального;

- применять компьютерные и телекоммуникационные средства;

– пользоваться программными средствами для обнаружения компьютерных вирусов и их удаления, отображать информацию с помощью средств мультимедиа, применять телекоммуникационные средства.

В результате освоения учебной дисциплины обучающийся должен знать:

- основные понятия автоматизированной обработки информации;

- общий состав и структуру персональных компьютеров и вычислительных систем;

 $-$  cocrab, функции  $\mathbf{M}$ возможности использования информационных  $\overline{\mathbf{M}}$ телекоммуникационных технологий в профессиональной деятельности;

- методы и средства сбора, обработки, хранения, передачи и накопления информации;

- базовые системные программные продукты и пакеты прикладных программ в области профессиональной деятельности;

- основные методы и приемы обеспечения информационной безопасности;

- антивирусные программы и их отличительные особенности, технологию использования  $c$ *pedcme* мультимедиа телекоммуникационных средств  $\boldsymbol{u}$  $\boldsymbol{\beta}$ профессиональной деятельности

Результаты освоения учебной дисциплины направлены на формирование общих компетенций:

ОК 1. Понимать сущность и социальную значимость своей будущей профессии, проявлять к ней устойчивый интерес.

ОК 3. Принимать решения в стандартных и нестандартных ситуациях и нести за них ответственность.

ОК 4. Осуществлять поиск и использование информации, необходимой для эффективного выполнения профессиональных задач, профессионального и личностного развития.

 $OK$  $5<sub>1</sub>$ Использовать информационно-коммуникационные технологии  $\, {\bf B}$  профессиональной деятельности.

ОК 6. Работать в коллективе и команде, эффективно общаться с коллегами, руководством, потребителями.

ОК 7. Брать на себя ответственность за работу членов команды (подчиненных), за результат выполнения заданий.

ОК 8. Самостоятельно определять задачи профессионального и личностного развития, заниматься самообразованием, осознанно планировать повышение квалификации.

ОК 9. Ориентироваться в условиях частой смены технологий в профессиональной деятельности.

## 1.4. Рекомендуемое количество часов на освоение программы учебной дисциплины:

максимальной учебной нагрузки обучающегося - 120 часов, в том числе: обязательной аудиторной учебной нагрузки обучающегося - 80 часов; самостоятельной работы обучающегося - 40 часов.

# 2. СТРУКТУРА И СОДЕРЖАНИЕ УЧЕБНОЙ ДИСЦИПЛИНЫ<br>2.1. Объем учебной дисциплины и виды учебной работы

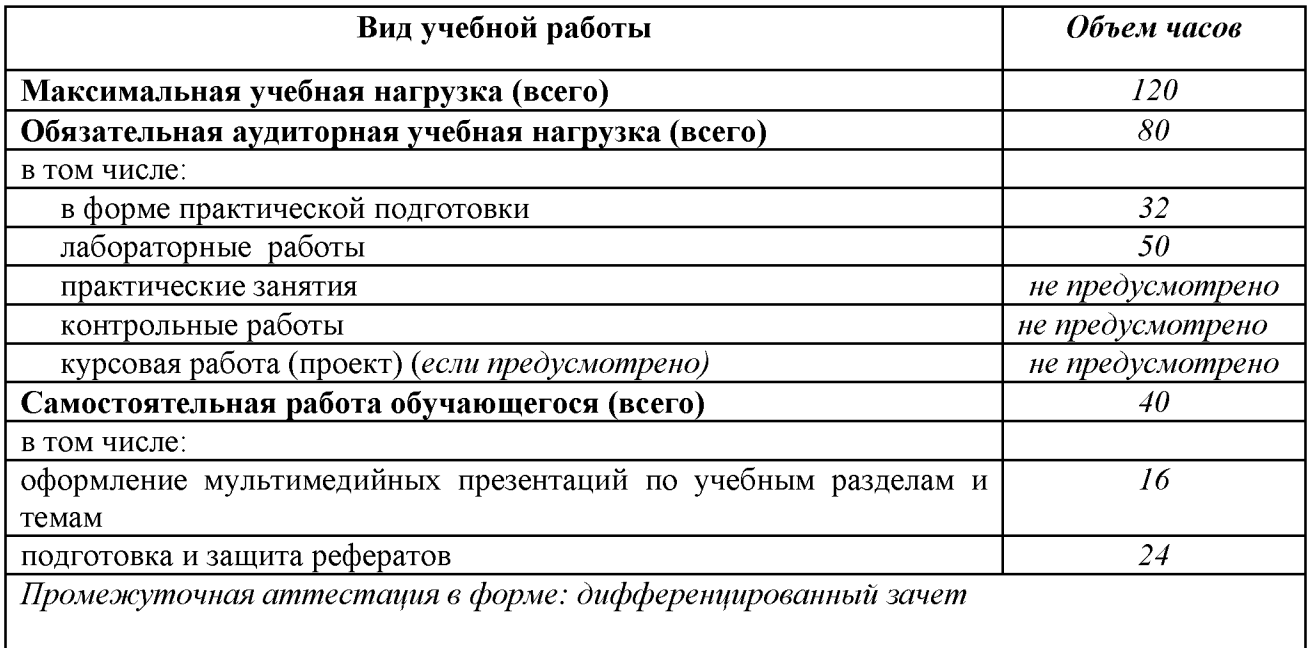

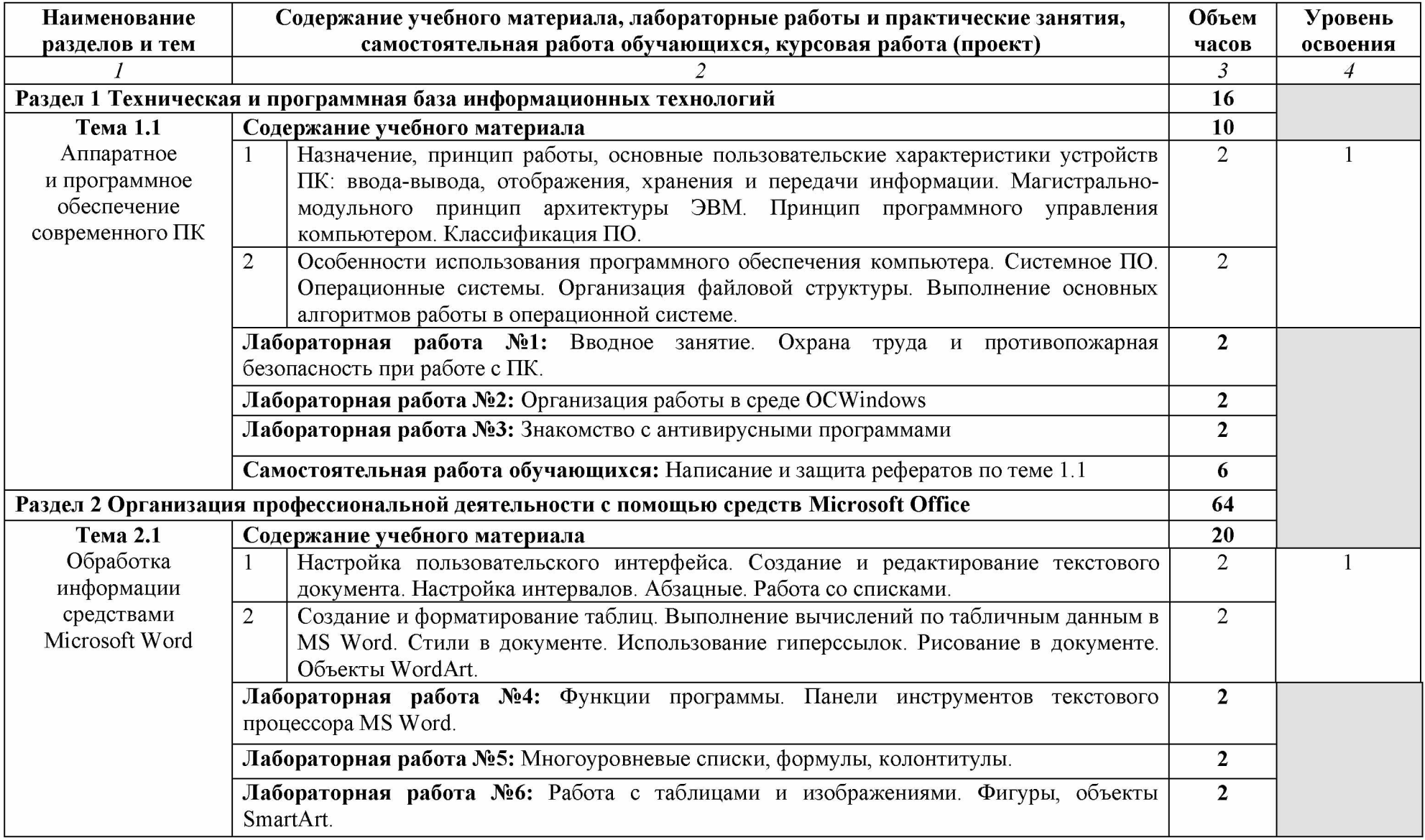

# 2.2 Тематический план и содержание учебной дисциплины Информационные технологии в профессиональной деятельности

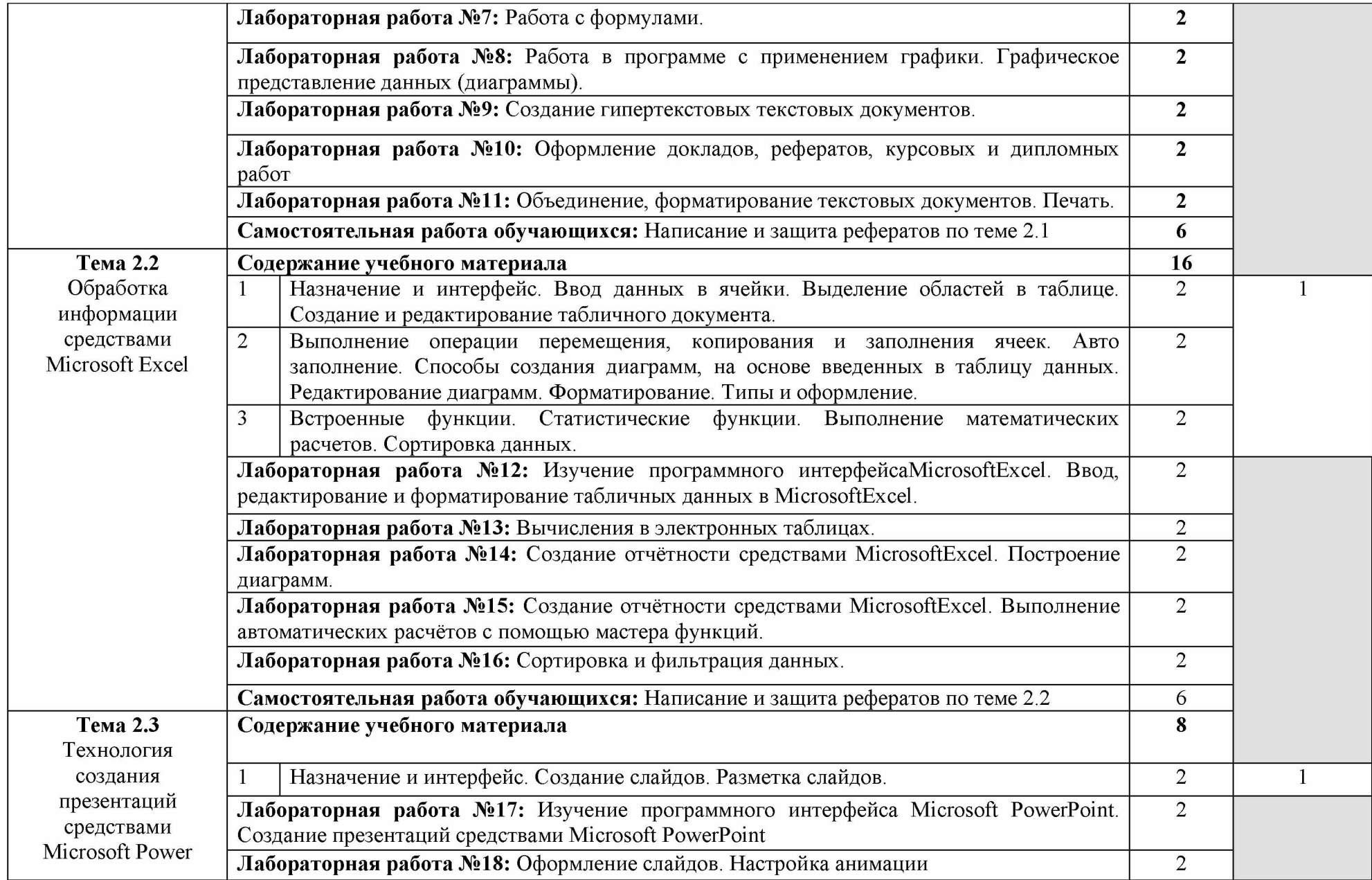

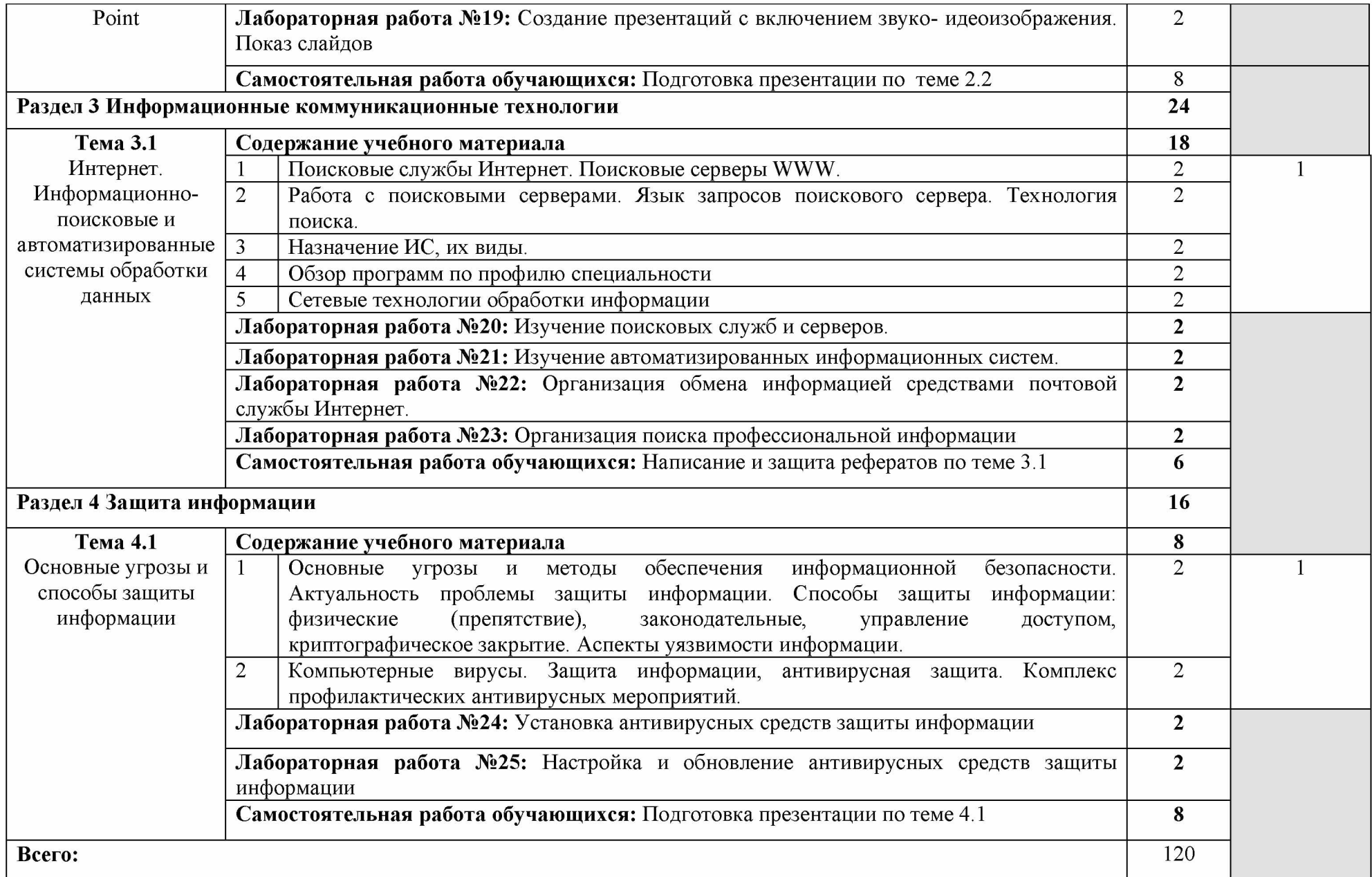

# **3. УСЛОВИЯ РЕАЛИЗАЦИИ УЧЕБНОЙ ДИСЦИПЛИНЫ** 3.1. Требования к минимальному материально-техническому обеспечению

Реализация программы дисциплины «Информационные технологии в профессиональной деятельности» требует наличия учебного кабинета «Информационных технологий в профессиональной деятельности» с возможностью выхода в Интернет.

### Оборудование учебного кабинета:

- 10 рабочих мест для студентов;

- 1 рабочее место преподавателя.

### Технические средства обучения:

- компьютеры с лицензионным программным обеспечением;

- мультимедиа проектор, экран.

### 3.2. Информационное обеспечение обучения

Перечень рекомендуемых учебных изданий, Интернет-ресурсов, дополнительной литературы

# Основные источники:

1. Гвоздева В.А. Информатика, автоматизированные информационные технологии и системы: учебник / В.А. Гвоздева. - Москва: ИД «ФОРУМ»: ИНФРА-М, 2020. - 542 с. -(Среднее профессиональное образование). ISBN 978-5-8199-0856-3 (ИД «ФОРУМ»), ISBN 978-5-16-014687-4 (ИНФРА-М, print), ISBN 978-5-16-107194-6 (ИНФРА-М, online).

2. Сергеева И.И. Информатика: учебник / И.И. Сергеева, А.А. Музалевская, Н.В. Тарасова. - 2-е изд., перераб. и доп. - Москва: ИД «ФОРУМ»: ИНФРА-М, 2021. - 384 с. -(Среднее профессиональное образование). ISBN 978-5-8199-0775-7 (ИД «ФОРУМ»), ISBN 978-5-16-013818-3 (ИНФРА-М, print), ISBN 978-5-16-100948-2 (ИНФРА-М, online).

3. Плотникова Н.Г. Информатика и информационно-коммуникационные технологии (ИКТ): учеб. пособие / Н.Г. Плотникова. - М.: РИОР: ИНФРА-М, 2019. - 124 с. (Среднее профессиональное образование). - DOI: [https://doi.org/10.12737/11561.](https://doi.org/10.12737/11561) ISBN 978-5-369-01308-3 (РИОР), ISBN 978-5-16-009346-8 (ИНФРА-М, print), ISBN 978-5-16 103365-4 (ИНФРА-М, online).

4. Федотова Е.Л. Информационные технологии и системы: учебное пособие / Е.Л. Федотова. - Москва: ИД «ФОРУМ»: ИНФРА-М, 2020. - 352 с. - (Среднее профессиональное образование). ISBN 978-5-8199-0899-0 (ИД «ФОРУМ»), ISBN 978-5-16 015599-9 (ИНФРА-М).

5. Гагарина Л.Г. Информационные технологии: учебное пособие / Л.Г. Гагарина, Я.О. Теплова, Е.Л. Румянцева, А.М. Баин; под ред. Л.Г. Гагариной. – М.: ИД «ФОРУМ»: ИНФРАМ, 2019. - 320 с. - (Профессиональное образование). ISBN 9785819906088 (ИД «ФОРУМ»), ISBN 9785160101118 (ИНФРАМ).

### Дополнительные источники:

1. Гасумова С.Е., Информационные технологии в социальной сфере / Гасумова С.Е., - 4-е изд. - М.:Дашков и К, 2017. - 312 с.: ISBN 978-5-394-02236-4 - Режим доступа: <http://znanium.com/catalog/product/414979>

2. Михеева Е.В. Практикум по информационным технологиям в профессиональной деятельности - М.: ACADEMIA, ИЦ «Академия», 2017. - 255 с.

3. Федотова Е.Л., Информационные технологии в профессиональной деятельности : учеб. пособие / Е.Л. Федотова. - М. : ИД «ФОРУМ» : ИНФРА-М, 2019. -367 с. - (Среднее профессиональное образование). - Режим доступа: <http://znanium.com/catalog/product/1016607>

### Интернет-ресурсы:

1. Научно-образовательный интернет-ресурс по тематике ИКТ «Единое окно <u>доступа к образовательным ресурсам»</u> [\(http://window.edu.ru\).](http://window.edu.ru/) Разделы: «Общеє [образование: Информатика и ИКТ»](http://window.edu.ru/window/catalog?p_rubr=2.1.6)[, «Профессиональное образование: Информатика и](http://window.edu.ru/window/catalog?p_rubr=2.2.75.6)  [информационные технологии».](http://window.edu.ru/window/catalog?p_rubr=2.2.75.6)

# 4 КОНТРОЛЬ И ОЦЕНКА РЕЗУЛЬТАТОВ ОСВОЕНИЯ УЧЕБНОЙ ДИСЦИПЛИНЫ

Контроль и оценка результатов освоения учебной дисциплины осуществляется преподавателем в процессе проведения практических занятий и лабораторных работ, тестирования, а также выполнения обучающимися индивидуальных заданий, проектов, исследований.

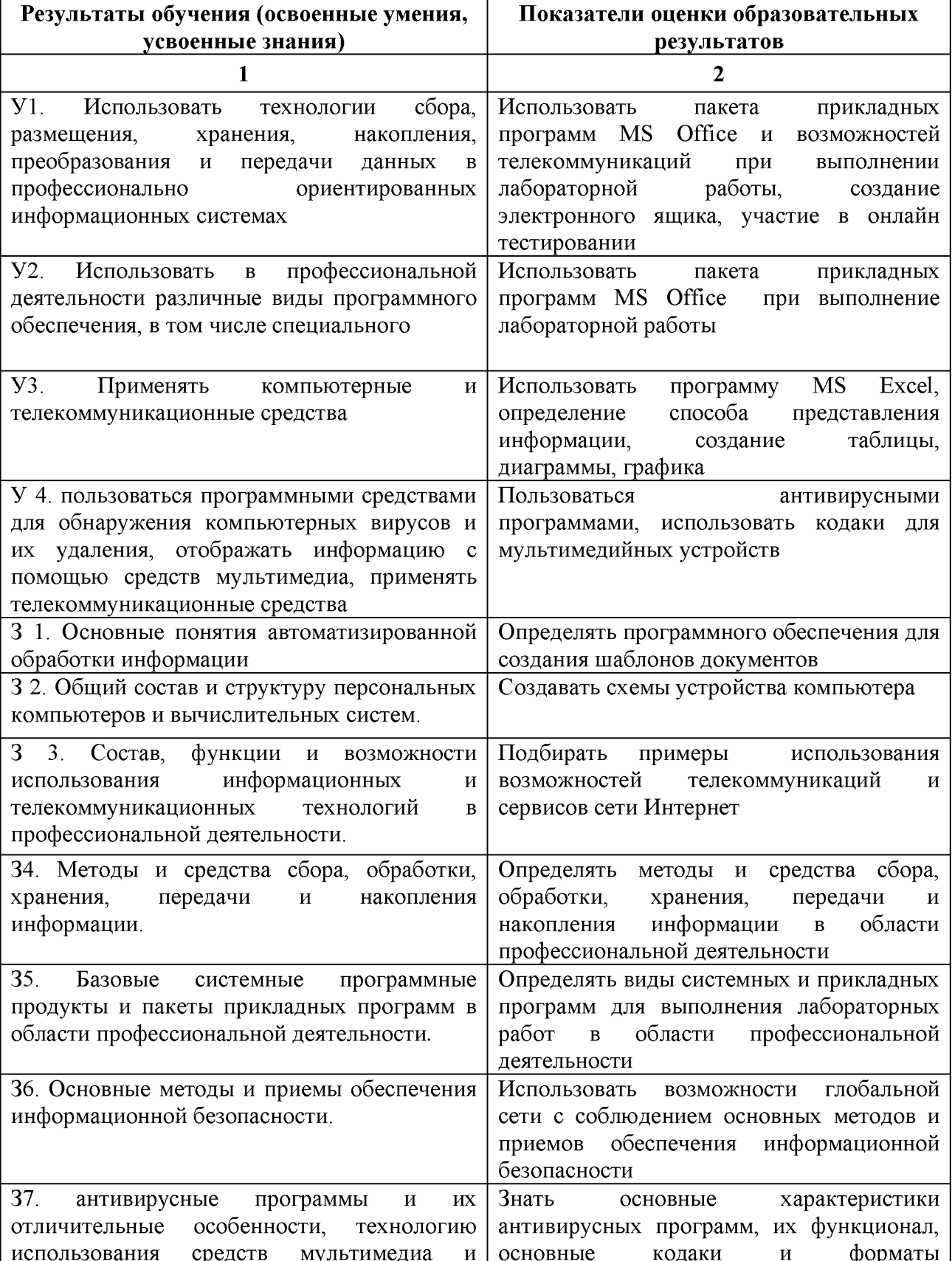

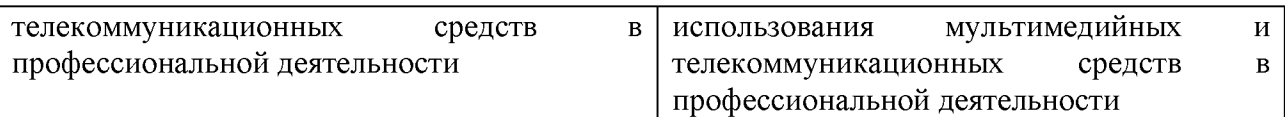